# **Engineer-to-Engineer Note** EE-21

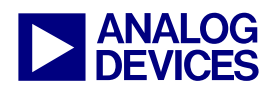

**ANALOG** Technical notes on using Analog Devices DSPs, processors and development tools<br> **DEVICES** Or visit our on-line resources http://www.analog.com/ee-notes and http://www.analog.com/processors Contact our technical support at dsp.support@analog.com and at dsptools.support@analog.com Or visit our on-line resources http://www.analog.com/ee-notes and http://www.analog.com/processors

# **16-bit FIR Filters on ADSP-TS20x TigerSHARC® Processors**

*Contributed by Klas Brink and Rickard Fahlquist Rev 1 – January 13, 2004* 

## **Introduction**

This document presents two assembly code implementations with memory of direct-form FIRs, capable of handling complex input and output and complex or real coefficients with 16 bit integer precision. These implementations present methods of achieving high performance while conserving memory.

# **General**

A mathematical representation in direct form of a FIR filter is given below.

$$
y[i] = \sum_{k=0}^{M-1} x[i-k] \cdot h[k]
$$

*i 0, 1, …, N-1* 

- *N Number of samples*
- *M Number of filter coefficients*
- *y*[*i*] *Output sample number i*
- *x*[*i-k*] *Input sample number i-k*
- *h*[*k*] *Filter coefficient number k*

## <span id="page-0-1"></span>*Equation 1. Direct-form FIR*

This equation is the result from the vector inner product between the filter coefficient vector h and the (time) order-reversed input data vector x. This is also known as the convolution between h and x.

[Figure 1](#page-0-0) presents the same equation graphically.

<span id="page-0-0"></span>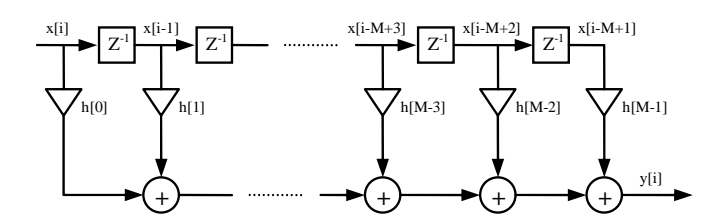

*Figure 1. Direct-form FIR.* 

A C pseudo-code description of the same FIR is given below, where \*\* represents complex multiplication.

```
for(i=0; i< N; i++){
 y[i] = 0;Ncoeffs = i < (M-1) ? i : (M-1);
 for(k=0; k<=Ncoeffs; k++){
   y[i] = y[i] + x[i-k] ** h[k];
   } 
}
```
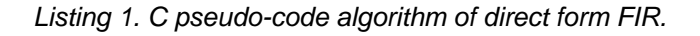

#### **Parallelism in TigerSHARC Processors**

ADSP-TS20x TigerSHARC® processors are highly parallel computing devices that have three distinct types of parallelism:

- Latency-2 computational pipeline
- Multiple compute units
- Wide memory structure

These three forms of parallelism complement each other, and all three must be exploited to achieve a high level of efficiency. The computation rate and memory bandwidth in this machine are balanced in such a way that failing

Copyright 2004, Analog Devices, Inc. All rights reserved. Analog Devices assumes no responsibility for customer product design or the use or application of customers' products or for any infringements of patents or rights of others which may result from Analog Devices assistance. All trademarks and logos are property of their respective holders. Information furnished by Analog Devices Applications and Development Tools Engineers is believed to be accurate and reliable, however no responsibility is assumed by Analog Devices regarding technical accuracy and topicality of the content provided in Analog Devices' Engineer-to-Engineer Notes.

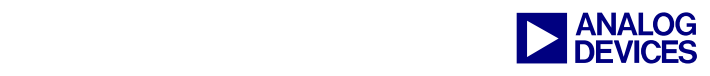

to pay attention to one of the three com ponents of parallelism may result in sub-optim al performance.

## **16-Bit Integer FIR with Complex Taps, Input and Output Data**

#### **Introduction**

ADSP-TS20x TigerSHARC processors support two complex multiplications (one in each compute block) per core clock cycle along with simultaneous data transfers. Filter calculations like [Equation 1](#page-0-1) can, of course, be implemented in a straightforward sequential fashion using one (inner) loop for the summation, each iteration performing a multiplication between an (old) input sample and a coefficient, and adding that to the output of the last iteration, and another (outer) loop going through the same procedure over and over again to produce the output samples. However, using the parallel features and high internal bandwidth of ADSP-TS20x TigerSHARC processors, achieves higher performance.

#### **Pipelining and Parallel Resources Utilization**

The FIR representations show that most data used to compute output y[i] are the same as the ones used to compute y[i+1]. The same applies for  $y[i+1]$  when it comes to  $y[i+2]$  and so on. The 'outer' loop in the C pseudo-code performs all the necessary steps to calculate all the output samples. Unrolling this outer loop gains three things:

- 1. Data can be reused between calculations of different output samples.
- 2. MAC operations can be parallelized.
- 3. The effects of loop overhead are reduced.

Reducing loop overhead is not to be neglected as this decreases the time required to perform the conditional branching necessary for looping, thereby increasing the percentage of time available to perform the actual calculations.

Unrolling the outer loop four times yields an algorithm described by the following C pseudocode:

```
for(i=0; i < N; i+=4){
 y[i] = 0;y[i+1] = 0;y[i+2] = 0;y[i+3] = 0;Ncoeffs = i < (M-1) ? i : (M-1)ifor(k=0; k<=Ncoeffs; k++){<br>
y[i] = y[i] + x[i-k] **h[k];
    y[i] = y[i] + x[i-k]y[i+1] = y[i+1] + x[i+1-k] * h[k];y[i+2] = y[i+2] + x[i+2-k]**h[k];y[i+3] = y[i+3] + x[i+3-k]**h[k]; } 
}
```
*Listing 2. Outer loop unrolled 4 times.* 

What we have done so far is reuse the coefficients. By also unrolling the 'inner' loop, we achieve reuse of input data as well. Unrolling of the inner loop by four gives the C pseudo-code in [Listing 3.](#page-1-0)

```
for(i=0; i< N; i+=4){
 y[i] = 0;y[i+1] = 0;y[i+2] = 0;y[i+3] = 0;Ncoeffs = i < (M-1) ? i : (M-1)ifor(k=0; k<=Ncoeffs; k+=4){<br>
y[i] = y[i] + x[i-k] **h[k];
   y[i] = y[i] + x[i-k]y[i] = y[i] + x[i-1-k]**h[k+1];y[i] = y[i] + x[i-2-k]**h[k+2];y[i] = y[i] + x[i-3-k]**h[k+3];y[i+1] = y[i+1] + x[i+1-k]**h[k];y[i+1] = y[i+1] + x[i-k] **h[k+1];
   y[i+1] = y[i+1] + x[i-1-k] * h[k+2];y[i+1] = y[i+1] + x[i-2-k] * h[k+3];y[i+2] = y[i+2] + x[i+2-k]**h[k];y[i+2] = y[i+2] + x[i+1-k]**h[k+1];y[i+2] = y[i+2] + x[i-k] **h[k+2];
   y[i+2] = y[i+2] + x[i-1-k]**h[k+3];y[i+3] = y[i+3] + x[i+3-k]**h[k];y[i+3] = y[i+3] + x[i+2-k] * h[k+1];y[i+3] = y[i+3] + x[i+1-k] * h[k+2];y[i+3] = y[i+3] + x[i-k] **h[k+3];
  } 
}
```
<span id="page-1-0"></span>*Listing 3. Outer and inner loops unrolled 4 times.* 

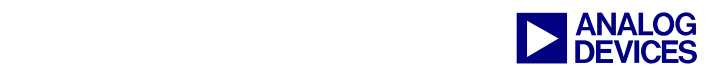

W e now have a high level of data reuse and a possibility to parallelize calculations. W hat is not so obvious in the C pseudo-code is that we also have the possibility to do pipelining (i.e., fetch data concurrent with performing the calculations).

#### **Data Partitioning**

Complex 16-bit data is represented in ADSP-TS20x TigerSHARC processors by a 32-bit word as shown in [Figure 2.](#page-2-0)

<span id="page-2-0"></span>

| Imaginary | Real |  |
|-----------|------|--|

*Figure 2. Complex 16-bit data representation.* 

#### *Input and Coefficient Buffer Structure*

The input samples and coefficients are stored in memory as described in [Figure 3.](#page-2-1)

<span id="page-2-1"></span>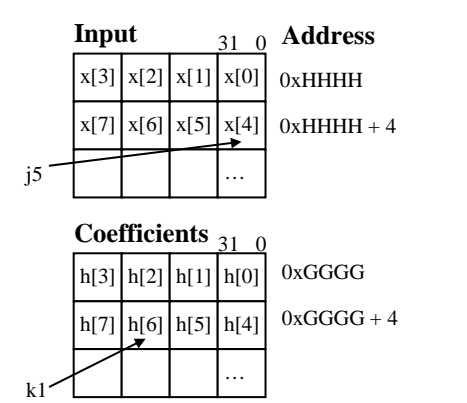

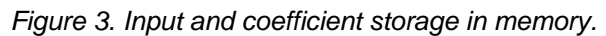

The addresses are quad-word aligned. This type of data storage enables quad-word loading, which is used for the input samples. Quad-word loading is used also for the coefficients. J5 points to the position from where we are currently loading input samples, and k1 points to the current coefficient loading position.

#### *Output Buffer Structure*

The two compute blocks (CBX and CBY) each calculate two output samples every outer loop iteration. CBX produces samples y[i+3] and  $y[i+1]$ , and CBY produces  $y[i+2]$  and  $y[i]$ . Quadword aligned storage is used when writing the output samples to memory, and j4 keeps track of the current position to be written.

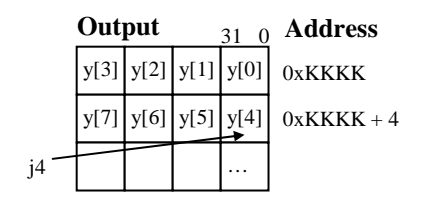

*Figure 4. Output storage in memory.* 

#### *Delay Line Structure*

The filter has memory in which it stores a history of the last M input samples used by the filter. This history is called the delay line. The samples from the delay line are quad-word loaded, and [Figure 5](#page-2-2) shows how they are stored.

<span id="page-2-2"></span>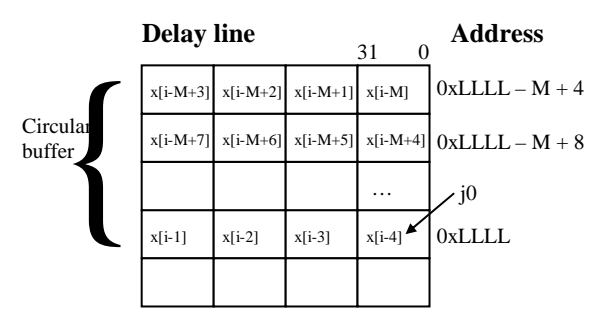

*Figure 5. Delay line in memory.* 

The delay line is implemented as a circular buffer with j0 as a pointer to the current position/index in the buffer.

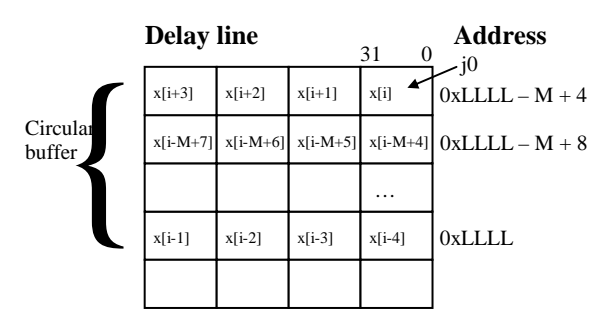

*Figure 6. Delay line after update.* 

Old samples are read from the delay line starting at the position indicated by j0 and counting backwards, wrapping at the circular buffer boundaries. Assuming that Figure 5 shows the

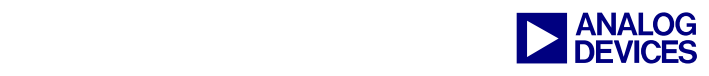

delay line just bef ore samples y[i], y[i+1], y[i+2] and y[i+3] have been generated, Figure 6 shows the contents of the delay line after the output generation and update of the delay line.

### **Interface**

The interface to the filter function consists of the following parts:

- A pointer to the output buffer
- A pointer to the input buffer
- The number of samples to be filtered
- A pointer to the filter state (including the delay line and coefficient buffer)

The filter state consists of a pointer to the coefficient buffer, the number of coefficients, a pointer to the delay line buffer and an index/pointer to where we are currently in the delay line buffer.

```
typedef struct 
{ 
   int2x16 *h; // Filter coefficients 
   int2x16 *d; // Delay line 
  int2x16 *p; // Delay line Index<br>int k; // Number of coeff.
                // Number of coeff.
} fir_state_t;
```
## *Listing 4. Filter state structure*

The filter state is given by the C-code in Listing 4. This structure must be initialized before the filter is used for the first time (see Appendix for an example of a C-code initialization 'function').

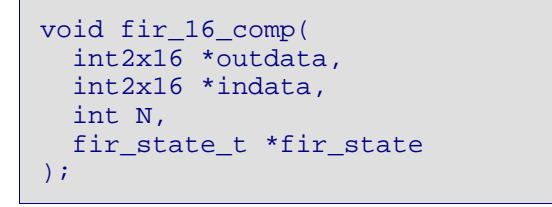

*Listing 5. Filter function prototype* 

Listing 5 shows a C-code prototype of the interface.

# **16-Bit Integer FIR with Real Taps and Complex Input/Output Data**

Sometimes there is a need to filter the real and imaginary parts of a complex sample separately. One example is when the I and Q parts of antenna data are treated as separate data streams, both independently affected by the same filter kernel.

## **Format**

Both the taps and the real and imaginary parts of the input data are 16 bits. Figures 7 and 8 show how the input to the filter algorithm is formatted.

| 31       | 15       |  |
|----------|----------|--|
| $h[n+1]$ | h[n]     |  |
| $h[n+3]$ | $h[n+2]$ |  |
| $h[n+5]$ | $h[n+4]$ |  |
|          |          |  |
|          |          |  |
|          |          |  |
|          |          |  |

*Figure 7. Filter coefficients format* 

| 31 |              | 15           |  |
|----|--------------|--------------|--|
|    | $Im{x[i]}$   | $Re{x[i]}$   |  |
|    | $Im{x[i+1]}$ | $Re{x[i+1]}$ |  |
|    | $Im{x[i+2]}$ | $Re{x[i+2]}$ |  |
|    |              |              |  |
|    |              |              |  |
|    |              |              |  |
|    |              |              |  |

*Figure 8. Input sample format* 

Since the data to be filtered is 32 bits wide with each 16-bit short word treated independently, one approach that facilitates the parallel structure of the ADSP-TS20x TigerSHARC processor is

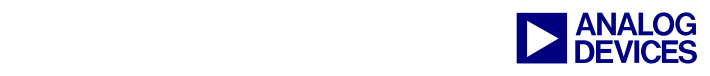

to duplicate each filter coefficient and create pairs of coefficients that occupy 32 bits each.

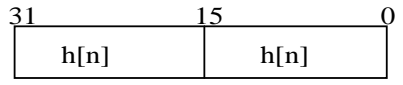

#### *Figure 9. Duplicated coefficients*

This way four 16-bit MACs are performed per cycle in each compute block, the real results are accumulated in two of the MR registers, and the imaginary results are stored in two other.

#### **Implementation**

One filtered output sample (y[i]) is calculated in compute block X and the next  $(y[i+1])$  is simultaneously computed in compute block Y. Using this approach, only half the number of iterations are needed for a certain number of input samples. To accomplish this, the coefficients are skewed one position for one of the compute blocks when loaded from memory. In the filter implementation listed in appendix A (fir16\_real.asm) the filter kernel was short enough to be completely stored in the X and Y register files.

#### **Delay Line**

The delay line is as long as the filter kernel. Using the same delay line approach as the one described for the complex filter, problems arise because the filter taps are 16 bits, whereas the input samples are 32 (16+16) bits. One way to easily get around this is to place the last processed samples (the delay line) directly before the next buffer to filter in memory. The downside is that between every call to the filter, the delay line needs to be transferred to the beginning of the next buffer. For a moderately long kernel, however, the overhead is not significant.

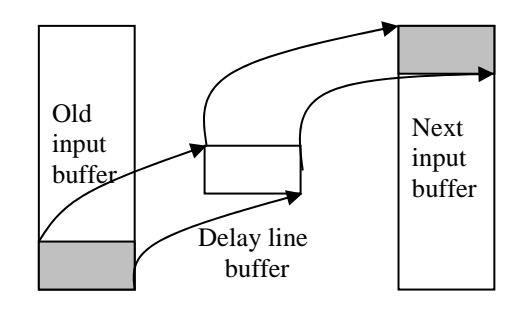

*Figure 10. Delay line handling* 

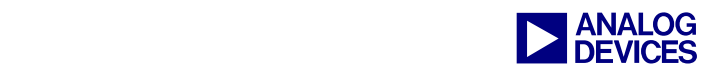

# **Appendix**

The assembly code for the filter functions are given, as well as a header file (\*.h) specifying the filter state structure, a filter state initialization 'function', and the filter function prototype, so that it can easily be used in a C-code.

**fir\_16\_comp.h** 

```
/* ******************************************************************************** 
 * 
  * Copyright (c) 2003 Analog Devices Inc. All rights reserved. 
 * 
   * *******************************************************************************/ 
#include <i16.h> 
typedef struct 
{ 
   int2x16 *h; // Filter coefficients 
   int2x16 *d; // Start of (circular) delay line 
   int2x16 *p; // Current index into delay line 
   int k; // Number of coefficients 
} fir_state_t; 
void fir_16_comp(int2x16 *outdata, int2x16 *indata, int N, fir_state_t *fir_state); 
#define fir_init(state, coeffs, delay, ncoeffs)\ 
                   (\text{state}).h = (\text{int2x16}*) (\text{coeffs});
                    (\text{state}).d = (\text{int2x16 *}) (\text{delay});
                    (\text{state}).p = (\text{int2x16 *}) (\text{delay});
                    (\text{state}).k = (\text{int}) (\text{noeffs})
```
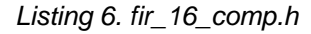

**fir\_16\_comp.asm**

```
/* ******************************************************************************** 
 * 
  * Copyright (c) 2003 Analog Devices Inc. All rights reserved. 
 * 
 * *******************************************************************************/ 
.global _fir_16_comp; 
.section program; 
.align_code 4; 
_fr_1<sub>26</sub>_{comp}:
   #define Yout j4 // Pointer to output sample buffer<br>#define Xin j5 // Pointer to input sample buffer
 #define Xin j5 // Pointer to input sample buffer 
 #define N j6 // Number of samples to be filtered 
    #define FState j7 // Pointer to filter state structure 
                              // Filter state structure offset to Coefficients
                        // buffer pointer<br>1 // Filter state s
   #define d_offs 1 // Filter state structure offset to Delay line pointer
```
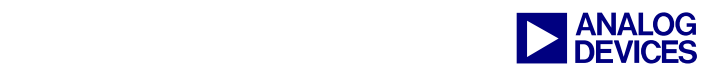

```
#define p_offs                      // Filter state structure offset to Delay line index<br>#define k offs                    // Filter state structure offset to Number of
                                     // Filter state structure offset to Number of
                                      // coefficients 
    // Save stack so we can use the internal registers 
   // Stack PROLOGUE<br>J26 = J27 - 64;
                                   K26 = K27 - 64;<br>K27 = K27 - 20;[J27 += -28] = CJMP;<br>O[J27 + 24] = XR27:24;Q[J27 + 24] = XR27:24; Q[K27 + 16] = YR27:24;<br>Q[J27 + 20] = XR31:28; Q[K27 + 12] = YR31:28;Q[J27 + 20] = XR31:28; Q[K27 + 12] = YR31:28;<br>Q[J27 + 16] = J19:16; Q[K27 + 8] = K19:16;Q[J27 + 16] = J19:16;<br>Q[K27 + 8] = K19:16;<br>Q[K27 + 4] = K23:20;<br>Q[K27 + 4] = K23:20;Q[K27 + 4] = K23:20; // Stack PROLOGUE ENDS 
    // Set number of samples to be generated/filtered 
    // (outerloop, 4 samples each iteration). 
     // Set number of times to go through filter kernel to use whole filter 
    // (innerloop, 4 coeffs/taps each iteration). 
   yR24 = N<br>xR24 = [FState + k_offs] ; // Number of samples
   xR24 = [FState + k offs] ;;
 j0 = [FState + p_offs] ;; // Set j0 to point to latest sample in delay 
                      \frac{1}{2} // line, i.e x[i+k-1]
   jl0 = xR24 ; // Circular buffer length = Number of coeffs<br>R24 = ASHIFT R24 BY -2 ;; // Divide number of samples and coeffs by 4<br>LC1 = yR24 ; // Number of iterations for outerloop (LC1)
                                     R^2 ii // Divide number of samples and coeffs by 4
                                     \frac{1}{2} // Number of iterations for outerloop (LC1) =
                                             // Number of samples/4 
     jb0 = [FState + d_offs] ;; // Circular buffer base address = delay line 
                                             // buffer base address 
     .align_code 4; 
\text{outerloop:}<br>k1 = [FState + h_offs] ;
   k1 = [FState + h_offs] ; // Set k1 to point to coefficient buffer<br>LC0 = xR24 ; // Number of iterations for innerloop (LQ
                                    i: // Number of iterations for innerloop (LC0) =
                                             // Number of coeffs/4 
    // Load input samples and coeffs. 
   R7:4 = q[Xin+4] ;; // Get x[i+k+3]:x[i+k] from input sample buffer
   R11:8 = q[k1+=4] ;; // Get c[k+3]:c[k] from coefficient buffer
   R19:16 = R7:4 \qquad ; // Save x[i+k+3]:x[i+k] for later store in
                                             // delay line 
    // Perform initial complex mult between data and coeffs and store in cleared 
   // MACs.<br>xMR3:2 += R7 ** R8xMR3:2 += R7 ** R8 (CI) ; // y[i+3] = 0 + x[i+k+3] ** c[k]<br>yMR3:2 += R5 ** R8 (CI) ; // y[i+1] = 0 + x[i+k+1] ** c[k]YMR3:2 += R5 ** R8 (CI) ;; // Y[i+1] = 0 + x[i+k+1] ** c[k]<br>xMR1:0 += R6 ** R8 (CI) ; // Y[i+2] = 0 + x[i+k+2] ** c[k]1/ y[i+2] = 0 + x[i+k+2] ** c[k]
                                           y/ y[i+0] = 0 + x[i+k+0] ** c[k]<br>// Get x[i+k-1]:x[i+k-4]
   YMR1:0 += R4 ** R8 (CI) ;<br>R3:0 = CB Q[j0+=-4] ; .align_code 4; 
innerloop: 
     // Iterate through filter length 
   xMR3:2 += R6 ** R9 (I) ; // y[i+3] = y[i+3] + x[i+k+2] ** c[k+1]YMR3:2 += R4 ** R9 (I) ;; // Y[i+1] = Y[i+1] + x[i+k+0] ** c[k+1]
```
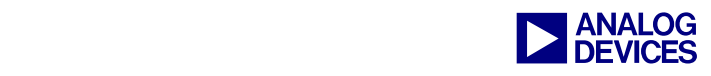

```
xMR1:0 += R5 ** R9 (I) ; // y[i+2] = y[i+2] + x[i+k+1] ** c[k+1]<br>yMR1:0 += R3 ** R9 (I) ; // y[i+0] = y[i+0] + x[i+k-1] ** c[k+1]\frac{1}{2} // \frac{1}{2} [i+0] = \frac{1}{2} [i+0] + x[i+k-1] ** c[k+1]
    R23:20 = q[k1+=4] ;; // Get c[k+7]:c[k+4]
    xMR3:2 += R5 ** R10 (I) ; // y[i+3] = y[i+3] + x[i+k+1] ** c[k+2]<br>yMR3:2 += R3 ** R10 (I) ;; // y[i+1] = y[i+1] + x[i+k-1] ** c[k+2]yMR3:2 += R3 ** R10 (I) ;; // y[i+1] = y[i+1] + x[i+k-1] ** c[k+2]<br>xMR1:0 += R4 ** R10 (I) ; // y[i+2] = y[i+2] + x[i+k+0] ** c[k+2]\frac{1}{2} // \frac{1}{2} = \frac{1}{2} = \frac{1}{2} + \frac{1}{2} + \frac{1}{2} + \frac{1}{2} + \frac{1}{2} + \frac{1}{2} + \frac{1}{2} + \frac{1}{2} + \frac{1}{2} + \frac{1}{2} + \frac{1}{2} + \frac{1}{2} + \frac{1}{2} + \frac{1}{2} + \frac{1}{2} + \frac{yMR1:0 \text{ +} = R2 \text{ * } R10 (I) ; // y[i+0] = y[i+0] + x[i+k-2] \text{ * } c[k+2]R9:8 = R21:20 ;; // Use c[k+5]:c[k+4]xMR3:2 += R4 ** R11 (I) ; // y[i+3] = y[i+3] + x[i+k+0] ** c[k+3]<br>yMR3:2 += R2 ** R11 (I) ; // y[i+1] = y[i+1] + x[i+k-2] ** c[k+3]YMR3:2 += R2 ** R11 (I) ; // Y[i+1] = Y[i+1] + X[i+k-2] ** c[k+3]<br>R7:4 = R3:0 ;; // Shift x[i+k-1]:x[i+k-4] into x[i+k+3]R7:4 = R3:0 ;; // Shift x[i+k-1]:x[i+k-4] into x[i+k+3]:x[i+k] xMR1:0 += R3 ** R11 (I) ; // y[i+2] = y[i+2] + x[i+k-1] ** c[k+3]
   xMR1:0 += R3 ** R11 (I) ; // y[i+2] = y[i+2] + x[i+k-1] ** c[k+3]<br>yMR1:0 += R1 ** R11 (I) ; // y[i+0] = y[i+0] + x[i+k-3] ** c[k+3]\frac{\partial}{\partial t} // y[i+0] = y[i+0] + x[i+k-3] ** c[k+3]
   R11:10 = R23:22 \frac{1}{2} ; // Use c[k+7]:c[k+6]
   xR15:14 = MR3:2, MR3:2 += R7 ** R8 (I); // y[i+3] = y[i+3] + x[i+k-1] ** c[k+4]yR15:14 = MR3:2, MR3:2 += R5 ** R8 (I);; // y[i+1] = y[i+2] + x[i+k-3] ** c[k+4] if NLC0E, JUMP innerloop ; // All filter taps computed? 
   xR13:12 = MR1:0, MR1:0 += R6 ** R8 (I); // y[i+2] = y[i+2] + x[i+k-2] ** c[k+4]yR13:12 = MR1:0, MR1:0 += R4 * R8 (I); // y[i+0] = y[i+0] + x[i+k-4] * c[k+4]<br>R3:0 = CB Q[j0+=-4]<br>i; // Get x[i+k-5]:x[i+k-8]i: // Get x[i+k-5]:x[i+k-8]j0=j0+8 (CB)
    sR12 = COMPACT R13:12 (IS); // Transfer result from MACs and compact
                                                // from 32-bit to 16-bit (with saturation). 
    CB q[j0+=j31] = xR19:16 ; // Store x[i+k+3]:x[i+k] in delay line buffer
    sR13 = COMPACT R15:14 (IS);; // Transfer result from MACs and compact from
                                                // 32-bit to 16-bit (with saturation). 
     .align_code 4; 
    if NLC1E, JUMP outerloop ; // All samples computed?<br>
q[Yout+=4] = R13:12 ;; // Store 4 output sample:<br>
[FState + p_offs] = j0 ;; // Save j0 to point to la
                                      i; i // Store 4 output samples in output buffer.<br>i; // Save j0 to point to latest sample in del
                                              // Save j0 to point to latest sample in delay
                                                 // line, i.e x[i+k-1] 
// Restore stack and return to calling function. 
// EPILOGUE STARTS 
    CJMP = [J26 + 64];
   YR27:24 = q[K27 + 16]; XR27:24 = q[J27 + 24];YR31:28 = q[K27 + 12]; XR31:28 = q[J27 + 20];K19:16 = q[K27 + 8]; J19:16 = q[J27 + 16];
   K23:20 = q[K27 + 4 ]; J23:20 = q[J27 + 12];;
     CJMP (ABS); J27:24=q[J26+68]; K27:24=q[K26+68]; nop;; 
// EPILOGUE ENDS 
_fir_16_comp.end:
```
*Listing 7. fir\_16\_comp.asm*

## **fir16\_real.asm**

```
.section program; 
.global _fir16_real; 
fir16 real:
```
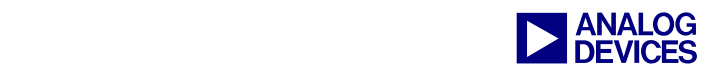

```
// Local defines 
#define Yout j4 
#define Xin j5 
#define INPUT_LEN j6 
#define FIR_STATE j7 
// Offsets to state struct elements 
#define coeff_offs 0 
#define delay_offs 1 
#define idx_offs 2 
#define nof_coeff_offs 3 
//PROLOGUE<br>J26 = J27 - 64;K26 = K27 - 64;[J27 +=-28] = CJMP; K27 = K27 - 20;<br>Q[J27 + 24] = KR27:24; Q[K27 + 16]Q[J27 + 24] = XR27:24; Q[K27 + 16] = YR27:24;<br>Q[J27 + 20] = XR31:28; Q[K27 + 12] = YR31:28;Q[K27 + 12] = YR31:28;Q[J27 + 16] = J19:16;<br>Q[J27 + 12] = J23:20;<br>Q[K27 + 4] = K23:20;Q[K27 + 4] = K23:20;//PROLOGUE ENDS 
k0 = [FIR_STATE + coeff_foffs];k0 = k0 + k0;; // Times 2 for short data access
j0 = k0;j0 = j0 + 0x1;xR3:0 = sDAB q[k0 += 0x8]; // Preload filter coeffs to CBX<br>yR3:0 = sDAB q[j0 += 0x8];; // Preload skewed coeffs copy :
        = sDAB q[j0 += 0x8];; // Preload skewed coeffs copy into CBY
xR3:0 = sDAB q[k0 += 0x8];<br>yR3:0 = sDAB q[j0 += 0x8];= sDAB q[j0 += 0x8];;
xR20 = INPUT LENGTH;// Expand the coeffs into 2 identical short words(16 bits) each 
SR11:8 = MERGE R1:0, R1:0;; 
SR15:12 = MERGE R3:2, R3:2;; 
// Divide by two since two outputs are calculated simultaneously 
xR20 = ASHIFT R20 by -1;j11 = -10;; // increment for i/p pointer
j0 = Xin + 0x2; // The first data will be picked from delay line
LC0 = xR20 ;;
R27:24 = DAB q[j0 += 4];; // Prefetch
R27:24 = DAB q[j0 += 4];j8 = [FIR_STATE + delay_offs];; // Get pointer to delay line 
///////// Loop over number of input samples //////// 
.align_code 4; 
loop_: 
R3:0 = R27:24;MR3:0 += R9:8 * R25:24 (CI); 
R31:28 = DAB q[j0 += 4];;MR3:0 += R11:10 * R27:26 (I); 
R27:24 = DAB q[j0 += j11];MR3:0 += R13:12 * R29:28 (I); 
R27:24 = DAB q[j0 += 4];MR3:0 += R15:14 * R31:30 (I); 
R27:24 = DAB q[j0 += 4];sR23:22 = COMPACT MR3:0 (IS);
```
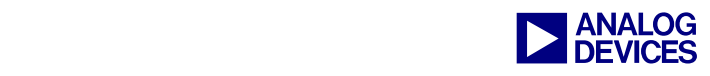

```
R7:4 = R31:28;sR21 = R23 + R22;if NLC0E, jump loop_i l[Yout += 0x2] = xyR21;
/////////// End of loop_ //////////////// 
q[j8 += 0x4] = xR3:0;j // Store delay line
q[j8 += j31] = xR7:4;// EPILOGUE STARTS 
  CJMP = [J26 + 64];;YR27:24 = q[K27 + 16]; XR27:24 = q[J27 + 24];YR31:28 = q[K27 + 12]; XR31:28 = q[J27 + 20];K19:16 = q[K27 + 8 ]; J19:16 = q[J27 + 16];;
K23:20 = q[K27 + 4]; J23:20 = q[J27 + 12];
   CJMP (ABS); J27:24=q[J26+68]; K27:24=q[K26+68]; nop;; 
// EPILOGUE ENDS 
_fir16_real.end:
```
*Listing 8. fir16\_real.asm*

## **Document History**

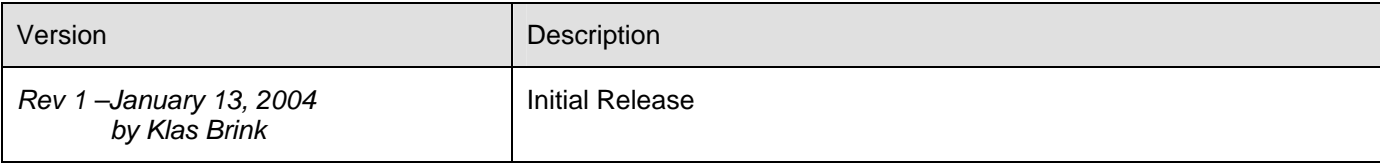